Corina Nantais Nu/DM meeting 21 June 2018

- number of events for a given file, numu 000
- follow all weights
- should scale to pot, look at mode and pnu

# Follow number of events

- neutfile/.dat (3000 events \* 100 files \* 3 flavours) = 9e5 events
- neutfile/select/.dat means <3000 events each (\* 100 files \* 3 flavours)</li>
- ProcessNCEL\_mc.sh takes in neutfile/select .dat and does detsim, lowfit, lentuple, and weights\_postfit\_banff
- ScrapeLE.py (and Scrapper.py and Sel.py) take lentuple and weights\_postfit\_banff and makes ncgamma.xsec\_prefit.ankowski.nosel.root

## for a given file, numu 000:

| <ul> <li>neutfile/.dat</li> </ul>                            | 3000 | decoder for .dat and .zbs   |
|--------------------------------------------------------------|------|-----------------------------|
| <ul> <li>neutfile/select/.dat</li> </ul>                     | 1842 |                             |
| <ul> <li>destim/.zbs</li> </ul>                              | 1842 |                             |
| <ul> <li>lowfit/ .zbs</li> </ul>                             | 736  | lowfit cuts events I guess? |
| <ul> <li>lentuple/.root</li> </ul>                           | 736  |                             |
| <ul> <li>weights_postfit_banff/xsec_prefit/ .root</li> </ul> | 736  |                             |

ncgamma.xsec\_prefit.ankowski.nosel.root 150,343

combination of all 300 files? (300\* ~700 = 210,000)

- ncgamma.xsec\_prefit.ankowski.nosel.root made by runscrape.csh,
- so ScrapeLE.py, which imports Sel.py and ScrapeLE.py

runscrape.csh

python ScrapeLE.py --suffix=xsec\_prefit.ankowski.nosel --friend=/disk01/usr4/cn\
antais/lemc/weights\_postfit\_banff/xsec\_prefit/ --nosel --storeweights /disk01/u\
sr4/cnantais/lemc/lentuple/\*.root

• ScrapeLE.py has MC scales

ScrapeLE.py

#MC scales from C.Nantais
scrape.scales = { # POT per files
 "numu": 1.e21/1.3742e23 \* 100.,
 "nue": 1.e21/7.1755e24 \* 100.,
 "numubar": 1.e21/3.7705e24 \* 100.

```
class Scrapper:
    #runs = ["1","2","3","4"] #,"3b","3c"]
    runs = ["1","2","3b","3c","4"]
    #runs = ["1","2","3","4","5"] #,"3b","3c"]
    mcmode = True
    fluxtunes = defaultdict(dict)
    groupedFiles = defaultdict(list)
    friendFiles = False
    storeWeights = False
    trees = {}
    scales = {}
    #treevars = OrderedDict()
    treevars = collections.OrderedDict()
    batch = True
```

### Scrapper.py

weight4 is branch in ncgamma.xsec\_prefit.ankowski.nosel.root

## weight4

- scales
- flux
- xsec (from xsec\_prefit)

# Set the default weights that depend on fileType # and run period. This should be the same for all # trees we loop over. Also assume all friend # trees have "fWeight" --- we'll change if needed for run in self.runs: if self.mcmode:

wgt = self.scales[fileType]/mctree.GetNtrees()
#self.SetVar('weight'+run+'\_11a', wgt)

test = self.fluxtunes[run][fileType].GetBinContent(1)
bin = self.fluxtunes[run][fileType].FindFixBin(mctree.pnu[0])
wgt \*= self.fluxtunes[run][fileType].GetBinContent(bin)

```
if friendTree:
    wgt *= friendTree.weights.At(0)
    if self.storeWeights:
        self.SetVar('nweights',friendTree.nweights)
        self.SetVar('weights',friendTree.weights)
    #if friendTree:
    # wgt *= friendTree.fWeight
else:
    # Eventually replace this with date
    # test to determine data run? we'll see
    wgt = 1
self.SetVar('weight'+run, wgt)
```

python ScrapeLE.py --suffix=xsec\_prefit.ankowski.nosel --friend=/disk01/usr4/cn\
antais/lemc/weights\_postfit\_banff/xsec\_prefit/ --nosel --storeweights /disk01/u\
sr4/cnantais/lemc/lentuple/\*.root

• weight4 is applied in SelectionPlots.py

#### weights

- weight4 (scales, flux, xsec)
- (mawgt)
- t2kposc

```
weights = [0,0,0, tree.weight4]
        mawgt = tree.mawgt
try:
except: mawgt = 1.
t2kposc = tree.t2kposc
if fc == "mc":
   mawgtt2kpose = mawgt*t2kpose
    weights = map( lambda x: x * mawgtt2kposc, weights )
```

Final Weight in SelectionPlots.py

## SelectionPlots.py

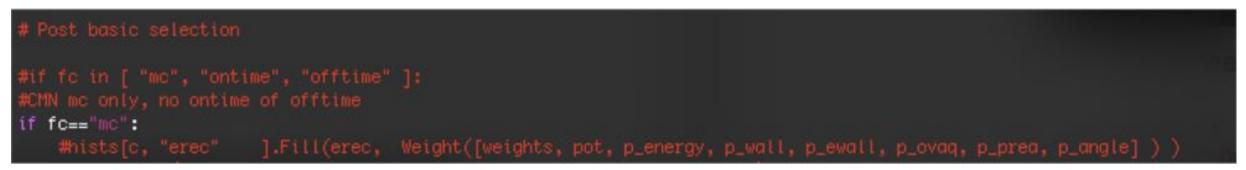

## Weight

- weights (weight4 (scales, flux, xsec), mawgt, t2kposc)
- pot
- cuts for energy, wall, ewall, ovaq, prea, and angle

combination of Weight for each run, but we're only doing Run 4

```
def Weight( selections ):
    #wgts = [1.] *4
    #CMN
    wgts = [1.] *runarray
    for s in selections:
        #for i in range(4):
        #CMN
        for i in range(runarray):
            wgts[i] *= s[i]
        return sum(wgts)
```

## Scale to POT

- previously, had turned off all weights
- want to scale to POT
- compare mode and pnu, for 17Jan2016 and current

#### SelectionPlots.py

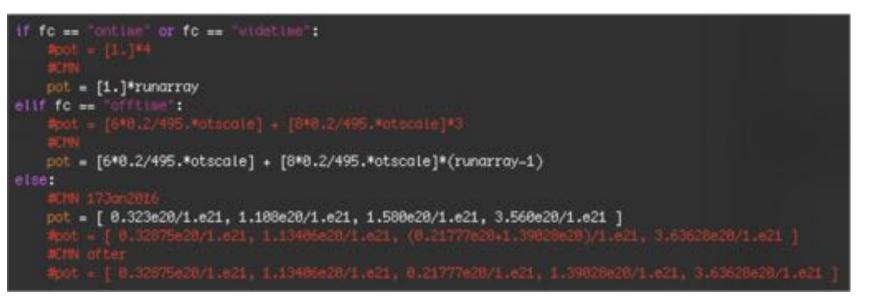

I updated POT